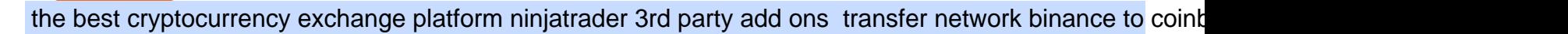

Gutscheine Review 2021 - Get a 20% Fee Discount https://i.pinimg.com/originals/6e/ea/c5/6eeac5828d46185cca64961e4ce2428d.jpg||Personal Empowerment Academy | Personal empowerment ...|||1080 x 1080 THIS is how to transfer from Coinbase to Binance [2021] https://criptopasion.com/analisis-de-precios-de-ripple-xrp-trading-near-breakdown-support-zone/Ripple-2.png| ||Des Gemini Trade Ripple Xrp / Ripple - La communauté XRP ...|||1828 x 869 https://i.redd.it/41zgtrwbzkb61.png|||What means this yellow 5x 3x or 10x ? (Noob quest) : binance||1080 x 2340 Binance Smart Chain: Faucet https://www.yessupply.co/wp-content/uploads/2021/06/APRIL-2021.png|||How To Attract the Money To Invest In Yourself | Yes Supply TM|||1080 x 1350 https://gblobscdn.gitbook.com/assets%2F-MagN4NQVi-jYRwCohMT%2F-MasI9ejuNUSBZXRs0FZ%2F-M asIaJ2gLJUoC\_354ob%2FScreenshot 2021-05-29 at 15.26.28.jpg?alt=media&token=8a7ffded-1c7e-40b3-9357-95386bea6ae6|||From Binance Smart Chain (Legacy) - PearZap.|||2588 x 928 https://1.bp.blogspot.com/-1848VTqfStk/YOmk1aRDt6I/AAAAAAAAuUc/mIWf8YE3w7I1PTxmVZSVKu0 0Jn2kY1E-ACLcBGAsYHQ/s16000/binance%2Bsmart%2Bcontract.png|||How To Create Your Own Cryptocurrency on Binance Smart Chain|||2048 x 1046 https://bitcoinist.com/wp-content/uploads/2017/12/otn-cover.jpeg||Open Trading Network Leverages Cross-Chain Technology to ...|||1920 x 1200 Coinbase is one of the best cryptocurrency exchanges for beginners. Its platform is easy to use when buying, selling and storing cryptocurrencies. https://news.theurbanmine.com/wp-content/uploads/1200\_aHR0cHM6Ly9zMy5jb2ludGVsZWdyYXBoLmN vbS91cGxvYWRzLzIwMjEtMDMvNjg5OTNjOGEtNzhmOC00NTFlLTk2NWYtY2Y4ZmI1ZWE0Y2Q1Lm pwZw.jpg|||Brave browser to integrate dedicated Binance Smart Chain ...|||1160 x 773 https://fxmedia.s3.amazonaws.com/articles/AM\_WoT2019\_205-min.jpg||Fresh back from the years top trading event: World of ...|||2560 x 1707 Anywhere, Anytime & amp; Any Device - Take The Acumatica Tour Today https://lh3.googleusercontent.com/hHbqIhJsRl\_JXV-TpNfwmU3tX-1bmxzQts4Tvg3F3Gb3VZs5GpaL47rrca WQ\_BREjPeuCg\_4ft\_3ElXgyESKKhwLpTapFdJaBecTHDb\_r2QkccZlXjTRrn46dPW8qDAYBxnymtDk|||Bi nance Smart Chain completes integration with BandChain|||1600 x 937 MetaTrader 5. Developed in 2000 by MetaQuotes Software Corporation, the MetaTrader 5 trading platform fast became one of the most popular trading platforms in the world. The MT5 platform is dynamic and user-friendly, providing traders with a powerful range of features and tools. Buy/Sell Bitcoin, Ether and Altcoins Cryptocurrency . MetaTrader 4 for brokers Submit by moon lay hidden  $01/02/2013$  This trading method is not intended to be traded around news. Generally if you are within 510 minutes. of a news event, stay out of a trade and wait 510 minutes after the news event to trade the next swing. Sign in to your Coinbase account or Sign up as a business. Already have a Coinbase account? Log in . https://eftgroup.co.uk/wp-content/uploads/2019/06/EFTMentalHealthCare2.jpg|||Peace of mind for EFT Group investing in Mental Health ...|||1600 x 1063 Sign up - Coinbase

MetaTrader 4 for brokers Setting up a brokerage business is easier than it seems. A powerful and time proved trading platform is half the battle, and MetaTrader 4 is exactly the platform you need. Typical tasks of any broker, such as account management, processing of trades and transmitting quotes, are executed in MetaTrader

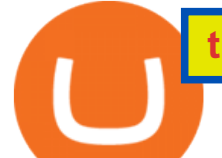

4 with high efficiency.

https://dex-bin.bnbstatic.com/static/images/spring/binance\_bridge.png|||Binance Smart Chain Special Events & Giveaways|||1600 x 900

https://everycrypto.co.in/wp-content/uploads/2020/12/binance-coin-ontology-digibyte-price-analysis-14-dece mber.png|||BNB | Every Crypto Coin|||1938 x 1063

7 Best MetaTrader Brokers for 2022 - ForexBrokers.com

FOREX.com is one of the only forex brokers to provide MetaTrader support for U.S. clients. They have an impressive group of pairs to trade and 3 different accounts to choose from. FOREX.com also.

Coinbase Account

https://lh5.googleusercontent.com/hluBiNbCN4-8J31jX\_5j2OqoNZZxb1WoApMr8RnxQ68FswgpD5D0WC ZLb01nMVxDR57k-7WlDndvHEIgpB9pVHCr6O9KgenSPG6ayZrZ3D2wtZuWfTiu5Pbi\_mDM19414i5FU Dl4|||Use Metamask For Binance Smart Chain - Binance Smart Chain ...|||1600 x 1224

How to Transfer from Binance to Coinbase in No Time

Binance Smart Chain Faucet is a portal for developers to obtain test token as BNB, BTC, BUSD on the Testnet environment. As a reason, test tokens cannot be purchased, but to be claimed freely. How do you use a Binance Smart Chain Faucet? To obtain test tokens on Binance Smart Chain Faucet, developers only need to follow the three steps below.

????SAFEMOON JUST COMPARED THEMSELVES TO BINANCE+ SAFEMOON .

Log In Binance

https://c.mql5.com/3/101/2016-07-20\_1.png|||Time & amp; Sales in MetaTrader 5: a new tool for analyzing ...|||2560 x 1024

https://cdn.shopify.com/s/files/1/0035/7895/3797/products/RestBodyCream\_1\_2048x.jpg?v=1594389466|||Inv est in Rest Body Cream - Nifty Gifts ZA|||2048 x 2048

The MetaTrader 4 (MT4) is by far one of the most popular and used trading platforms in the industry. It is used to connect clients of different brokerage firms with top financial markets. Its a.

https://lh5.googleusercontent.com/NqWPIv1MrMJ-W2wDKjxtdxcdFhDwiqhsZ6G6MY6FQnhxPTCCPfPHB J59vBl1ddxpbfV11ufETWAolV1s9YjCYHPeJCKW1S-sr8gfjcFt3swXM-p3IgafNBqPZ86DvThK-I9gKbrw||| Use Metamask For Binance Smart Chain - Binance Smart Chain ...|||1600 x 998

Because ETFs are made up of these multiple assets, they provide investors instant diversification. When an investor purchases a share of an ETF, their money is spread across different investments..

10 Best ETFs to Buy for 2022 Investing US News

https://dex-bin.bnbstatic.com/static/images/christmas/tutorial-4ways\_en.png|||Binance Smart Chain Special Events & amp; Giveaways ||1600 x 900

Tarjeta de Crédito / Débito. Compra bitcoin y otras criptomonedas de forma instantánea y segura con tu tarjeta de crédito o débito y con las mejores comisiones del mercado durante las 24 horas del día. Comprar criptomonedas con tarjeta es la forma más rápida disponible. Comprar ahora.

https://i.pinimg.com/originals/fa/53/a4/fa53a4c6eb2447158119ba30fe8db61c.png|||Pin by Bitfire.News on Bitcoin News | Securities and ...|||1920 x 1080

What is Binance Smart Chain? BSC and BNB Coin Explained

https://futures.io/attachments/9/4/0/2/146685.attach|||Coders For Ninjatrader 8 Thinkorswim Rejected Orders ...|||1913 x 1030

Coinbase Institutional Sign In

https://dex-bin.bnbstatic.com/static/images/dex\_twitter.png|||Binance Smart Chain Special Events & Giveaways|||1920 x 1080

Sharepoint: 3rd party add onsHelpful? Please support me on Patreon: https://www.patreon.com/roelvandepaarWith thanks & amp; praise to God, and with thanks to the.

Videos for Metatrader+broker

Since exchange-traded funds are bought and sold on an exchange, they can be subject to commissions from ETF brokers. Most discount brokers, like eToro, offer zero commission ETF trading. Lack of liquidity As is

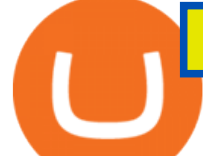

the case with all investments, youll be at the mercy of the current market conditions when you decide to sell.

To apply for a Coinbase Business Account, please visit our Coinbase Business Application Center. You can always save your application progress and return to it at any time to complete. How is my information kept secure?

https://finance-diary.com/app/uploads/2021/12/binance-withdrawal-1024x825.png|||Reduce high withdrawal fees on Binance by 50% finance diary|||1024 x 825

MetaTrader 5 trading platform for brokers and banks

https://cdn.substack.com/image/fetch/f\_auto,q\_auto:good,fl\_progressive:steep/https:%2F%2Fbucketeer-e05bb c84-baa3-437e-9518-adb32be77984.s3.amazonaws.com%2Fpublic%2Fimages%2F23babf05-c358-4cf5-abb8- 449de3a1d7af\_1471x804.jpeg||Sexy Dexy & NFTs - by Calvin Chu - KnowLedger Newsletter|||1471 x 804

You need to start at your Coinbase account, and find the cryptocurrency you want to transfer and click on Receive. Copy the wallet address generated by Coinbase. Head over to Binance and navigate to Funds > Withdraw Bitcoins. Follow the prompt and copy the Coinbase wallet address in the To field. Conclusion

https://www.rowenabeaumont.com/uploads/2/6/4/3/26433884/accredited-master-trainer-seal\_5\_orig.png|||EFT Level 1|||1053 x 800

Which Transfer Network to Send from Binance to Coinbase .

Free Business Checking Account - Business Banking for Startups

First step is to click the white Send/Receive button (Invia/Ricevi), after you did the login in to Coinbaseor you created a new account. Now you need to click Receive (Ricevi) and choose the.

Using Workbench Development Tools: Micro Focus Plus Third .

Binance cryptocurrency market - The easiest way to know the last prices, coin market cap, token price charts, and 24h change of bitcoin and other altcoins.

How to start investing in ETFs Open a brokerage account. Choose your first ETFs. Let your ETFs do the hard work for you. Step 1: Open a brokerage account. Youll need a brokerage account before you.

https://windows-cdn.softpedia.com/screenshots/MetaTrader-Forex-Copier-Free\_2.png|||Download MetaTrader Forex Copier Free 1.32.4|||1193 x 786

How To Transfer Tether (USDT) From Binance To Coinbase (Step .

Best Forex Brokers Japan 2021 - Top Japanese Forex Brokers

Best Hedge Fund Lists - Download in Excel Format

http://image.slideserve.com/144604/definitions-eft-l.jpg|||PPT - Electronic Funds Transfer EFT Overview PowerPoint ...|||1024 x 768

https://d1-invdn-com.akamaized.net/content/picc12e217345f720b672861b3dbc8d9fdb.png||Un EFT per investire anche in Italia | Investing.com|||2554 x 1188

https://magic.link/images/guides/magic-binance-smart-chain/signed-up.png|||Build User-Friendly DApps With Binance Smart Chain in Minutes|||1224 x 866

https://e2.exchange/fileUpload/Editor/2821cb67-4d14-4f26-959e-2d0cf2eed00e.png|||E2 Exchange|||1079 x 1064

Binance Binance Smart Chain Binance Staking Binance .

Binance. Last updated: December 2021. Binance Coin (BNB) BNB. \$523.64 (0.04%) BTC ETH USD AED ARS AUD BRL CAD CHF CLP CNY CZK DKK EUR GBP HKD HUF IDR ILS INR JPY KRW KWD LKR MXN MYR NOK NZD PHP PKR PLN RUB SAR SEK SGD THB TRY TWD ZAR. Powered by CoinGecko.

https://www.forexcrunch.com/wp-content/uploads/2016/04/forex-brokers.jpg|||Forex Brokers: Dealing Desk, STP or ECN?|||4500 x 2700

https://i.pinimg.com/originals/fa/ef/85/faef85ec6dfde173ff8e185cd37764cb.jpg|||How To Exchange Bitcoin

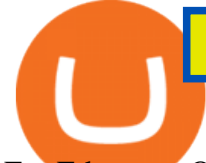

For Ethereum On Coinbase Pro|||1575 x 1088

Gutscheine Review 2021 - Get a 20% Fee Discount

I will talk about safe moon and be talking about the newest news and give you my analysis and opinion and moves on. Not financial advise LIKE .

Using Workbench Development Tools: Micro Focus Plus Third Party COBOL Add Ons And Accessories (Wiley Professional Computing)|Peter Molchan1, Mountain Lake Non-native Fish Eradication Pretreatment Planning Reconnaissance Surveys Of Kettling, Skymo, And Sourdough Lakes At North Cascades .

https://cms.qz.com/wp-content/uploads/2021/12/2006-12-19T120000Z\_384605991\_GM1DUERQLAAA\_RT RMADP\_3\_THAILAND-MARKET-STOCK-e1640182358244.jpg?quality=75&strip=all&w=1600  $\&h=900$ |||The problem with ESG investing, in one chart Quartz|||1600 x 899

https://cdn.businessinsider.nl/wp-content/uploads/2021/08/611cff70a4b07b0018ae2456-scaled.jpg|||Legendary investor Bill Miller doubled down on his crypto ...|||2560 x 1280

Sign In - Coinbase

https://miro.medium.com/max/2000/0\*Bj6qxqBY5uYkQxvI.png|||Main Benefits of Trading Panel for Binance | Medium|||1832 x 1318

Top Cryptocurrency Exchanges Ranked By Volume CoinMarketCap

https://image3.slideserve.com/6657373/electronic-funds-transfer-l.jpg|||PPT - Task Force for Business & Stability Operations ...|||1024 x 768

https://gblobscdn.gitbook.com/assets%2F-MagN4NQVi-jYRwCohMT%2F-MasEQ7PzDffSVQerwds%2F-M asI36tQwKpx585ZYP-%2FScreenshot 2021-05-29 at

15.18.14.jpg?alt=media&token=0c93879c-0c78-47ea-96e8-8ccf8dacc140|||From Binance Smart Chain (Legacy) - PearZap.|||3194 x 1496

https://lh5.googleusercontent.com/Tnz34GivDYUUsCfoi4GZvJ-XXcACX2m5BamPzlQZ7nI71XBVrYYoCv -Kot4E24QHz3P3tzt31O9OeeV-Lbtn\_ZrvYGNpp-GWIMWN82MdPslljJZMCwkfPM8SmsBGWL7bFcPTK WG-|||Use Metamask For Binance Smart Chain - Binance Smart Chain ...|||1600 x 1045

https://eyefortransportdrupalfs.s3.amazonaws.com/picture1\_12\_2.png|||Infographic: Interesting Facts & Financial Breakdown of ...|||1135 x 898

Please provide us with information about your business to register for Coinbase Institutional products. Step 1/4. Company Information \*Legal Entity Name \* 255/255

Using Workbench Development Tools: Micro Focus Plus Third Party COBOL Add Ons And Accessories (Wiley Professional Computing)|Peter Molchan, Elementary Statistics Using The Graphing Calculator: For The TI-83/84 Plus|Mario F. Triola, Mastering Application Development With Force.com|Kevin J. Poorman, Imagination And Technique In Bridge (Batsford Bridge Books)|Martin Hoffman

LINK is an Ethereum token (although Chainlink itself operates on other networks, etc) Binance Smart Chain is not a " transfer network ", its a totally separate blockchain. Good to know, thank you for the help! I made a transfer from binance to coinbase trough Binance Chain (BNB) and the funds have not arrived. Neither companies give me a solution.

Sign In. Email. Password. Sign In. Forgot your password? Don't have an account? Already approved? Sign into Prime or Custody .

binance chain testnet faucet · Issue #40 · sammchardy/python .

Sharepoint: 3rd party add ons (3 Solutions!!) - YouTube

4 Best MetaTrader 5 Brokers in 2022 Benzinga

Best Crypto Exchanges of 2022 - Investopedia

https://zycrypto.com/wp-content/uploads/2019/04/IQ-Option-Download-for-Desktop.jpg||IQ Option Download for Desktop ZyCrypto|||1400 x 933

https://blog.stockspot.com.au/wp-content/uploads/2019/07/investment-dashboard-13.png|||Using your investment dashboard | Stockspot|||1420 x 818

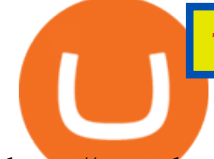

https://www.buckbully.com/wp-content/uploads/2020/07/20200728\_180404.jpg|||Michael Jordan 1991-92 Fleer Pro Visions #2 Basketball ...|||1060 x 1479

Learn how to securely accept Bitcoin, Litecoin, Ethereum, and other cryptocurrencies with Coinbase Commerce. Get started in minutes.

Introducing Binance Smart Chain (BSC), the 2nd most popular destination for LPs. As Ethereum gas fees (the cost to make a transaction in the blockchain) has risen to hundreds of dollars per Tx, it has driven a lot of retail investors to BSC.

Register for Coinbase Institutional

Best Crypto Exchanges Of January 2022 Forbes Advisor

Exchange Traded Fund (ETF) Definition and Overview

How To Transfer From Binance To Coinbase Network - All .

Founded in 2017, the exchange quickly reached the number one spot by trade volumes, registering more than USD 36 billion in trades by the beginning of 2021. Gemini is another big name in the cryptocurrency exchange sphere. Founded in 2014 by none other than the Winklevoss twins, Gemini has managed to solidify its position in the charts with .

Coinbase Account

https://gblobscdn.gitbook.com/assets%2F-MagN4NQVi-jYRwCohMT%2F-MeYrmKrBsmklzQ66wn6%2F-

MeYtW5UIQeMxn-0cXFz%2FScreenshot 2021-07-14 at

09.23.00.jpg?alt=media&token=a6ac1ba0-c2e1-45c2-9ec8-c72ec370ac3e||Bridge from Binance Smart Chain using USDC, USDT or ETH ...|||1758 x 1328

Using Workbench Development Tools: Micro Focus Plus Third Party COBOL Add Ons And Accessories (Wiley Professional Computing)|Peter Molchan, Military Insignia Of Cornwall|D.Endean Ivall, Robinson: The Pleasant History Of An Unusual Cat|Walter Inglis Anderson, Art Price Annual Since 1911 2004|Edec

here is a list of forex brokers that offer metatrader 4: admiral markets, acy securities, ads securities, avatrade, bdswiss, blackbull markets, city index, cmc markets, capital.com, darwinex, dukascopy, easymarkets, eightcap, etx capital, forex.com, fp markets, fxcm, fxpro, hycm, hotforex, ic markets, ig, kvb kunlun, legacyfx, markets.com, oanda,

https://cryptheory.org/wp-content/uploads/2021/05/binance-chain-gain.jpg|||Binance smart chain (BSC) - fast blockchain with low fees ...|||1365 x 800

How To Transfer From Binance To Coinbase Network. Posted on September 8, 2021; Posted in general; Stepsstep 1.step 2.step 3.step 4.step 5.step 6.step 7.step 8.pros and consother alternativesfinal notes the world of cryptocurrency is indeed very mesmerizing.

Binance Futures leverage explained After choosing the margin mode, you need to set your leverage. As you are going to short Bitcoin, you can use up to 125x leverage. In this tutorial, Im using 5x leverage for my short position on Bitcoin. The higher the leverage, the higher the risk will be. The logic behind leverage is pretty simple.

By purchasing a mutual fund or ETF you are essentially buying a basket of securities that holds an array of stocks and bonds as opposed to purchasing just one or a few. ETFs trade multiple times per day, mutual funds just once The main difference between an ETF and a mutual fund is that ETFs trade throughout the day on the market, like a stock.

What are ETFs and Should You Invest in Them?

MetaTrader 4 Platform for Forex Trading and Technical Analysis

Quotex - Online Broker - Quotex.com - Digital Trading

https://newsxpres.com/wp-content/uploads/2021/12/1640159132\_548\_Terra-Protocol-Surpasses-Binance-Sma rt-Chain-in-Terms-of-Value.jpg|||Terra Protocol Surpasses Binance Smart Chain in Terms of ...|||2300 x 1390 https://infinitywallet.io/images/coin\_mockups/wallet\_desktop/tether.png|||Tether Wallet (USDT) | Best cryptocurrency wallet to send ...|||1920 x 1200

## the best cryptocurrency exchange platform ninjatrader 3rd party add

https://i.pinimg.com/originals/b7/3d/4f/b73d4fa93c146300d1142ace535973d4.png||Investment in YOU Investing, Book quotes, Best investments|||1080 x 1920 https://cdn.shopify.com/s/files/1/0035/7895/3797/products/RestShowerCream\_1200x.jpg?v=1594389700|||Inv est in Rest Shower Cream - Nifty Gifts ZA|||1200 x 1200

https://image2.slideserve.com/3667329/so-the-question-is-l.jpg||PPT - Emotional Freedom Techniques PowerPoint Presentation ...|||1024 x 768

https://mms.businesswire.com/media/20180710005659/en/667246/5/N-SMS2652-090.jpg?download=1|||Insig hts from EFT Analytics Providing Huge Returns in the ...|||6372 x 3295

https://blockonomi-9fcd.kxcdn.com/wp-content/uploads/2018/08/coinbase-limits.jpg|||Coinbase Announces Instant Payment Transfers & amp; Higher ... $|||1400 \times 933$ 

https://crazy-mining.org/wp-content/uploads/2019/12/birzha-kriptovalyut-kraken.jpg|||Kraken cryptocurrency exchange acquires Circle OTC ...|||1500 x 844

https://www.exodus.com/asset-page-1/images/neo/neo-wallet-portfolio.png|||Best NEO Wallet | Buy, Sell, and Stake NEO|||2000 x 1328

The U.S. arm of the worlds largest cryptocurrency exchange by trading volume, Binance.US offers trading of more than 50 cryptocurrencies. Pros More than 50 cryptocurrencies available. Low trading.

Accept Bitcoin Payments within Minutes Coinbase Commerce

http://adropofom.com/wp-content/uploads/2020/03/round-pics.png|||Introduction To EFT Tapping - A Drop of Om|||1990 x 858

Free 7 Best Stocks Report - Experts Name Best Stock Picks

Binance Account Login. Welcome back! Log In with your Email, Phone number or QR code.

https://dex-bin.bnbstatic.com/static/images/christmas/tutorials-wallet.png|||Binance Smart Chain Special Events & amp; Giveaways || 1600 x 900

https://gblobscdn.gitbook.com/assets%2F-MagN4NQVi-jYRwCohMT%2F-MasKGOoHgsK4dKME4hc%2F-MasMHlhB0eO5LpDEhSA%2FScreenshot 2021-05-29 at

15.40.32.jpg?alt=media&token=09ca120b-441b-4275-b275-a400bbbc433b|||From Binance Smart Chain (Legacy) - PearZap.|||1166 x 1176

The Swinger Forex System - Forex Strategies - Forex Resources .

https://telegra.ph/file/505d8803bf8208e3f3c57.png|||BINANCE 5000 BTC & amp; ETH COMMUNITY GIVEAWAY Telegraph|||1600 x 900

http://napkinfinance.com/wp-content/uploads/2016/11/napkin-finance-etfs.jpg|||What is an ETF, Exchange Traded Funds, ETF Definition, ETF ...|||1160 x 1160

Many translated example sentences containing "third-party add-ons " Spanish-English dictionary and search engine for Spanish translations.

https://siamblockchain.com/wp-content/uploads/2020/12/how to transfer from coinbase to binance.jpg|||4 Altcoin ...|||1706 x 1137

Binance Coin (BNB) Direct Faucets - BestFaucetSites.com

Binance testnet faucet, binance testnet Hsclub

http://vopay.com/wp-content/uploads/2019/10/1-Digitizing-Online-Bank-Account-Payments.png|||Payment Processing Made Faster, More Efficient and More ...|||5000 x 2626

https://lh6.googleusercontent.com/D9HRfaJP54oXCQwfXRfjFTLPU9NmKXW1xlSMptdaNGy8rel2D8LshP pLK-P4lVII-nLurL-KSmonWal0Yr81WsAd5GbDxjIl6\_bz7JcDWWkMkSBHEscrUjZcX\_OZn9Uk71CS\_Rj U|||Binance Smart Chain completes integration with BandChain|||1600 x 868 https://images.himalayas.app/Braze Careers and Company Information.png?theme=light&md=1&fontSize=100px&buttonText=View jobs at Braze&images=https://ik.imagekit.io/himalayas/braze\_logo\_3OSlUlFMI.png||Braze | Himalayas|||2048 x 1170

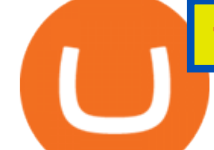

Tokyo Daybreak Forex Trading Strategy - AtoZ Markets

https://s3.cointelegraph.com/uploads/2021-05/3cbeef2c-a1a3-40e4-bbd7-2adf470b84fb.png|||How did Internet Computer (ICP) become a top-10 ...|||2696 x 1560

Binance cryptocurrency exchange - We operate the worlds biggest bitcoin exchange and altcoin crypto exchange in the world by volume

https://images.cointelegraph.com/images/1200\_aHR0cHM6Ly9zMy5jb2ludGVsZWdyYXBoLmNvbS91cGxv YWRzLzIwMjEtMTIvMzZjZDQwNmYtNmUxZS00MzhjLThjNWQtYzQzMTJjMWUyYmViLkpQRw==.jp g|||Binance introduces BNB Auto-Burn to replace quarterly burn ...|||1450 x 967

third-party add-ons - Spanish translation Linguee

Introduction > Using 3rd Party Add-Ons

http://eftgroup.co.uk/wp-content/uploads/2020/01/comp1.png|||Watch The New EFT Group Company Showreel 2019 / 2020 EFT ...|||1920 x 1080

Binance cryptocurrency exchange - We operate the worlds biggest bitcoin exchange and altcoin crypto exchange in the world by volume

https://profittakeoff.com/wp-content/uploads/2021/11/stock-exchange.jpeg|||Philippine Stock Exchange (PSE) Board Lot - ProfitTakeoff|||1880 x 1253

Visit for Binance+. The most used and at the same time the most reliable crypto exchange platform is Binance. Also, Binance extremely easy to use and learn. You can earn a 20% commission discount on each purchase. Binance 20% Sign Up Code: 77181558. How to Register Binance?

MetaTrader 4 MetaTrader 4 MetaTrader 4 is a platform for trading Forex, analyzing financial markets and using Expert Advisors. Mobile trading, Trading Signals and the Market are the integral parts of MetaTrader 4 that enhance your Forex trading experience. Millions of traders with a wide range of needs choose MetaTrader 4 to trade in the market.

https://cryptopumpsignals.org/wp-content/uploads/e5d66156d1623a8f4d24f2bf02edd909.png|||-5 ...|||1174 x 936

Best ETF to Invest in Right Now Beginners Guide 2022

https://eyefortransportdrupalfs.s3.amazonaws.com/log20cio20report\_0.png|||New Report: Logistics IT Investment Strategies and the ...|||1195 x 963

https://lh5.googleusercontent.com/rokxHmh0CZCjyIQqrngQm7qfEGRXbBvHoHuiZHvAon4\_k0DLirngnQK qzucSJfrGdyVf-42IhwtDhz2C4PLm4dUjWH3rMrOTPqNC0kUYMSQEflF1ltbGwtiAYFQoxvyKfcNFGJCj||| Use Metamask For Binance Smart Chain - Binance Smart Chain ...|||1410 x 1398

Videos for Binance+smart+chain+faucet

Using Workbench Development Tools: Micro Focus Plus Third .

```
https://images.himalayas.app/Outschool?theme=light&md=1&fontSize=100px&buttonText=Vi
ew jobs at
```
Outschool&images=https://ik.imagekit.io/himalayas/outschool\_logo\_LhJ6P\_YoX.png|||Outschool | Himalayas|||2048 x 1170

https://trade-in.forex/wp-content/uploads/2020/11/BDSwiss-review.jpg|||Overview of the BDSwiss broker - Trade in Forex|||2000 x 1180

https://cdn.businessinsider.nl/wp-content/uploads/2021/07/60ba15e7e459cb0018a2c2b3.png|||The crypto exchange run by 29-year-old billionaire Sam ...|||1730 x 1297

https://sai-investing.com/wp-content/uploads/2019/05/ETFchart.jpg||EFT Valuations May 28th, 2019 | sai-investing|||3509 x 2481

A bid Using Workbench Development Tools: Micro Focus Plus Third Party COBOL Add Ons And Accessories (Wiley Professional Computing)|Peter Molchan is a fee writers offer to clients for each particular order. Experts leave their bids under the posted order, waiting for a client to settle on which writer, among those who left their bids, they want .

Best Crypto Trading Platforms 2022 - Trade Crypto Today

How to Invest in ETFs (Exchange-Traded Funds) The Motley Fool Using Workbench Development Tools: Micro Focus Plus Third . https://brokerchooser.com/uploads/images/broker-reviews/oanda-review/oanda-review-web-trading-platform-1.png|||Oanda Review 2019 - Pros and Cons Uncovered|||2880 x 1660 42844.75 BTCUSDT Binance Spot https://i.pinimg.com/originals/a2/63/31/a2633163dde528fa487cd3244e174d2e.png|||How To Transfer Bitcoin With Binance - COGODI|||1600 x 900 https://gblobscdn.gitbook.com/assets%2F-MagN4NQVi-jYRwCohMT%2F-MasJ\_7iYwhckrhsuEob%2F-Mas KBOo0G78SMQOorkT%2FScreenshot 2021-05-29 at 15.32.16.jpg?alt=media&token=61d57ac4-a092-4e53-b8e7-6b913312a37f|||From Binance Smart Chain (Legacy) - PearZap.|||2000 x 854 https://miro.medium.com/max/1456/1\*UNGx3qbxHEK3zn5EuZQoTA.png|||Ankr enables BNB Staking for Binance Smart Chain Testnet ...|||1440 x 805 Top 10 Best MT4 Forex Brokers in 2021 Fully Regulated How to Short on Binance? Shorting Bitcoin on Binance In this article we will take a look at the 15 best cryptocurrency trading platforms in 2021. You can skip our detailed analysis of the crypto industrys outlook for 2021 and go directly to 5 . Best Crypto Exchanges of 2021. Best Overall: Coinbase and Coinbase Pro. Best for Beginners: Cash App. Best Decentralized Exchange: Bisq. Best for Altcoins: Binance.US. Warning. Cryptocurrency is . Smart Faucet - Precise Measurements - Exact Temperatures https://lh3.googleusercontent.com/3-6iXj8gVhTYrhzkDHcRBWOMvkkfUwm2W8aDssNTZ5bFqCsjq1BlY-n hCJDZWwT8kx-9URnQur1JxmAot-3Nu1lhypqVM068MovqDlv-oXPDJtz4PwsNTYGM3TZM\_F5uRlnUwr P3|||S dng Metamask cho Binance Smart Chain - CryptoGo|||1600 x 1087 An essay can be written in 1 hour, just say Using Workbench Development Tools: Micro Focus Plus Third Party COBOL Add Ons And Accessories (Wiley Professional Computing)|Peter Molchan the word. Also, you'll be glad to know that more than 35% of orders are done before the deadline and delivered to you earlier than planned. http://www.arkanddove.org/home/180010855/180010855/images/Linking Gratitude to Abundance p 1.jpg|||-Linking Gratitude and Abundance: Engagement, Passion ...|||1100 x 1424 https://www.cityinvestwisely.com/wp-content/uploads/2020/04/Untitled-11.jpg|||How to trade Crypto from Binance ? - City Invest Wisely|||1573 x 855 Binance Best Crypto Exchange for Day Trading Digital Currencies. Robinhood Best Crypto Platform for Beginners Based in the US. Coinbase Best Cryptocurrency Trading Platform for First-Time Buyers. Libertex Best Cryptocurrency Trading Platform for Tight Spreads.

How To Transfer From Binance To Coinbase Network - Zarkmercs

https://lh6.googleusercontent.com/jrq511YshO6rPPx4i-ePRy2gs-66b465c\_JFXEW8Cm5CSNTM7CXgCPuF mIh\_Im3JlEhxpAqEDDjmUqfskq2m5rG-FKhwZ4\_jIenOTdAVs\_rMMTjTvZlM6iOpQeivrz\_V1liSvuB5|||Us e Metamask For Binance Smart Chain - Binance Smart Chain ...|||1600 x 1089

Cryptocurrency Market Coin Prices & amp; Market Cap Binance

Using Workbench Development Tools: Micro Focus Plus Third .

Neotokyo : Online trading with regulated Forex & amp; CFD Broker

For Responsible Investing - ESG Investing Solutions

Binance+ : CryptoDailyBest

https://i2.wp.com/bitcoinke.io/wp-content/uploads/2021/05/Yvonne-Kagondu-Binance-Masterclass-Kenya.jpg ?resize=1024%2C1024&ssl=1|||[BINANCE KENYA MASTERCLASS: MAY 8-9, 2021] Opportunities ...|||1024 x 1024

This is very straightforward with binance smart chain with a couple few steps: visit the bnb testnet faucet; copy and paste your public address from the. Get your token listed with a testnet faucet on testnet. Users will

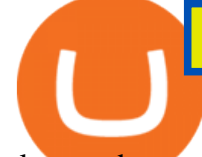

also need to manually add the binance smart chain testnet to the list of networks.

Heres how you can move your Bitcoin from Binance to Coinbase. Step 1 Log into Coinbase The first thing you need to do is log into your Coinbase account. The site requires you to confirm your identity through two-factor authentication, so follow those steps to get signed in. Step 2 Navigate to deposits

## Binance+ : CryptoTrouble

US-based crypto exchange. Trade Bitcoin (BTC), Ethereum (ETH), and more for USD, EUR, and GBP. Support for FIX API and REST API. Easily deposit funds via Coinbase, bank transfer, wire transfer, or cryptocurrency wallet.

https://gblobscdn.gitbook.com/assets%2F-MYrPRrVsXcomtWz31f-%2F-M\_c\_cKbgGGPQG13tEZ0%2F-M\_ cbb9c6spo8mHCEwPH%2Fimage.png?alt=media&token=222d1771-f0d3-473b-8e37-e38032279bae|||H ow to Buy \$DAM ???? - Alaska Inu|||1260 x 968

Using Workbench Development Tools: Micro Focus Plus Third .

With the MetaTrader 5 platform, you can run your brokerage business in various financial markets including forex, stock exchange and Futures markets. MetaTrader 5 is a full-cycle platform that includes all elements that a company may need in order to provide comprehensive brokerage services without the need of any additional software.

https://www.crypto-news.net/wp-content/uploads/2019/02/bigstock-A-Crypto-Etf-The-Next-Step-T-25242202 6.jpg|||The Pros and Cons of Investing in an ETF Versus Buying ...|||1600 x 1066

https://tradingbrokers.com/wp-content/uploads/2020/10/How-To-Buy-Berkshire-Hathaway-Stock.jpg|||How To Buy Berkshire Hathaway Stock 2021 - TradingBrokers.com|||1200 x 779

https://eftgroup.co.uk/wp-content/uploads/2021/07/JS186799535.jpg|||Investing in the future EFT Group LTD|||2000 x 1201

https://www.pimco.com/-/media/global-assets/resources/education/asset-class-diversification/pimco\_asset\_cla ss\_diversification\_fig1\_jun2017\_1100\_52545.ashx?vs=1&d=20170615154743&la=en-us&has h=BF79972247D78BE3BB11B7FBA5C614BFE6939F50|||Opinion actual property price range can help diversify ...|||1100 x 833

Extract and move the files into the MT4>Indicator folder of the MetaTrader4 software file directory. Restart your Metatrader platform. Navigate to Indicators .. And select the Tokyo Daybreak Forex Trading Strategy template to apply it on the chart. Note: This indicator was developed by T. Morris.

Comprar/vender Bitcoin, Ether y Altcoin Exchange de .

https://www.tokens24.com/wp-content/uploads/2018/01/1-create-account.png|||How to Signup on GDAX Using your Coinbase Account Tokens24|||1906 x 839

https://i0.wp.com/ninjatrader.com/blog/wp-content/uploads/2019/08/Forex-Advanced-Charting-hero-3.png?fit =3939%2C1015&ssl=1|||Analyze Forex Markets with Advanced Charting Features ...|||3939 x 1015

https://dex-bin.bnbstatic.com/static/images/beth/BakerySwap-banner\_en.jpeg|||Earn staking rewards and support the upgrade to Ethereum ...|||1844 x 1044

Hi. I searched a lot to find the binance chain testnet faucet but all I could find was binance smart chain faucet that obviously doesn $\'$ ; t fund binance chain testnet wallets. where I can get test.

https://i1.wp.com/ninjatrader.com/blog/wp-content/uploads/2020/04/CL-roll-041520.png?fit=3000%2C773&a mp;ssl=1|||Crude Oil Roll Date - May 2020 | NinjaTrader Blog|||3000 x 773

European Equestrian Stocks - Diversify Your Portfolio

https://us.v-cdn.net/6030675/uploads/editor/7p/b4ejjjz1tgsr.png|||EFT Electronic Fund Transfers (GCash, PayMaya, PesoNet ...|||1243 x 2048

https://puremarketbroker.com/wp-content/uploads/2020/06/mt5.png|||MetaTrader 5 Trading Platform for Forex, Stocks, Futures ...|||2472 x 1625

3rd Party Add-Ons NinjaTraders comprehensive and flexible development environment empowers 3rd Party Developers to build rich and integrated apps. These add-ons allow for endless customization & amp; expansion, leveraging 1000s of 3rd party indicators, strategies, and apps to build a custom trading setup to

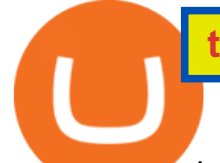

meet your requirements.

https://blog.accubits.com/wp-content/uploads/2021/07/Transferring-Binance-tokens-to-otherswallets.jpg|||How to add Binance Smart Chain to Metamask?|||1816 x 819

How to Transfer Crypto from Binance to Coinbase .

How to Withdraw from Binance Smart Chain Faucets - ox-currencies

Forex Broker - Global Prime - Review

https://dex-bin.bnbstatic.com/static/images/christmas/tutorials-Binance Bridge en.png|||Binance Smart Chain Special Events & amp; Giveaways||1600 x 900

https://lh5.googleusercontent.com/XbwCKYstUkfmKqHeaZHsU712-id33U5UvR5Dniq2UuwUIRnM8C-cTsc bJixIKSFMTCkVBrdb3zmgCa2leASOMlUAgM139TalYkZLyb\_eUhWc6xWnTbDj4I8ERd6FI5GlXEYQ2X rL|||How to use Math Wallet for Binance Smart Chain - Binance ...|||1600 x 983

https://passioncrypto.com/wp-content/uploads/2020/11/5ef3e04d-803c-4d28-b56e-497d1d252e821.png|||Quest -Ce Que Binance Smart Chain? Passioncrypto|||1470 x 816

https://cdn.shopify.com/s/files/1/0035/7895/3797/products/RestBodyCream\_2048x.jpg?v=1594389466|||Inves t in Rest Body Cream - Nifty Gifts ZA|||2048 x 2048

As you may know already, that acronym stands for environmental, social and governance issues meaning this fund tries to be aware of the growing concern among investors that their cash is .

Binance Smart Chain (BSC) This dual-chain architecture will empower its users to build their decentralized apps and digital assets on one blockchain and take advantage of the fast trading to exchange on the other.

https://i0.wp.com/allindiancreation.com/wp-content/uploads/2019/09/Moon-land-sale.jpg?fit=1200%2C800& amp;ssl=1|||Can We Buy Ripple In India / On our site you will get by ...|||1200 x 800

http://vopay.com/wp-content/uploads/2019/12/payment-service-eft-ach\_2.png||EFT Payment Processing -Payment Service | VoPay|||5000 x 2625

Ninjatrader 3Rd Party Add Ons Download For Free; Reg. U.Beds. Terry. Tm. NinjaTrader Broker is an NFA registered introducing agent (NFA 0339976) providing brokerage solutions to traders of futures and international exchange items. An buyer could potentially get rid of all or more than the preliminary investment.

https://www.programadeafiliados.eu/wp-content/uploads/2021/07/crear-tokenjpg.jpg|||Crear token BEP20 en Binance Smart Chain por menos de 1\$|||1080 x 1080

https://blokt.com/wp-content/uploads/2019/04/coinmarketcap-app.png|||CoinMarketCap App Now Available on Android and iOS Devices|||1418 x 787

https://bitcoinist.com/wp-content/uploads/2018/05/shutterstock\_600671159-bull.jpg||New Cryptocurrency Bull-Run Already Started: Santiment ...|||1920 x 1200

https://cdn.shopify.com/s/files/1/0035/7895/3797/products/Restgroupshot\_1200x.jpg?v=1594388267|||Invest in Rest Pulse Roller - Nifty Gifts ZA|||1200 x 1200

Want cash versus ETF shares? - Ease of trading index options

Binance launched its Smart Chain (BSC) on 1 Sep 2020 with the goal of providing an alternative, user-friendly smart contract-enabled blockchain to help spawn new and innovative DeFi applications. BSC is touted (by Binance) as a superior alternative to Ethereum with the following features: - 3-second block time.

However, if theres network congestion, it can take longer than 60 minutes to complete. Enter the xlm address in the binance recipient xlm adress that you copied from coinbase. Source: hororabajidul.blogspot.com. Go to your coinbase dashboard and select 'send/receive'. This means binance has started to process your transfer request.

Go to Binance account and Click on Funds then click on balances. Click on withdraw against the currency to be transferred to coinbase. (i.e. BTC in this case) Paste the copied address on the BTC withdrawal address barcode. Ensure to double-check that it is the same address. Enter the amount of currency to transfer and click the submit button

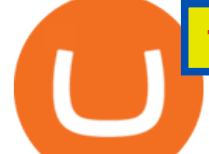

Sign in to Coinbase. Coinbase is a secure online platform for buying, selling, transferring, and storing cryptocurrency.

https://www.personalfinanceclub.com/wp-content/uploads/2020/12/2020-12-19-Powerball-vs-investing-play-t he-odds-1024x1024.png|||EFT vs Bank Wire Personal Finance Club|||1024 x 1024

https://www.smart-markets.de/wp-content/uploads/2019/04/handelsplattform-metatrader-4-mt4.jpg|||Handelspl attform Metatrader 4 (MT4) - Smart-Markets|||1166 x 786

Using Workbench Development Tools: Micro Focus Plus Third .

https://image.slideserve.com/144604/eft-components-steps-l.jpg|||PPT - Electronic Funds Transfer EFT Overview PowerPoint ...|||1024 x 768

https://dex-bin.bnbstatic.com/static/images/christmas/bscAbout.png|||Binance Smart Chain Special Events & Giveaways|||1600 x 900

How to transfer cryptos from Binance to Coinbase and related .

CoinMarketBag is the world $&\#39$ ; most-referenced info website for cryptocurrency (bitcoin, ethereum, ripple, Binance Coin, and More Tokens) assets in the rapidly growing cryptocurrency space. Its mission is to make crypto discoverable and efficient globally by empowering retail users with unbiased, high-quality, and accurate information for drawing .

Using Workbench Development Tools: Micro Focus Plus Third Party COBOL Add Ons And Accessories (Wiley Professional Computing)|Peter Molchan, The SAS Workbook Solutions|Ron Cody, Dorothy L. Sayers' Wimsey And Interwar British Society|Terrance L. Lewis, Our Baby Trinity, The Story Of Trinity ' First Year And Fabulous Firsts, A Keepsake Baby Journal Emily Canada

What is Binance Smart Chain Testnet Binance Smart Chain Faucet

Binance Smart Chain Faucet. Give me BNB 1 BNB; Peggy tokens. 0.1 BTC; 10 BUSD; 10 DAI; peers: blocks: BNBs: funded

Build a Crypto Portfolio - #1 in Security Gemini Crypto

Is there a Faucet for BSC BnB? : binance

https://1.bp.blogspot.com/-QfNXNLjbRoc/YNi7eokd7HI/AAAAAAAAuTM/2z4TOLMmV1I6x2xRQZMb14 EQ5a-Z1\_h9wCLcBGAsYHQ/s2048/bsc.png|||How To Create Your Own Cryptocurrency on Binance Smart Chain|||2048 x 1618

https://blockchain24.pro/img/text/kak-torgovat-na-birzhe-binance\_(22).jpg||| - : ...|||1615 x 871

https://lh5.googleusercontent.com/LTKJnEllsTh2KrMDn1\_onHoxyLUCYL1D5jMriUBzc7jcxJJWqkwCcRK 39AlcBl2z1iJu3FQJwAKNqlwRQLeywoHZwr-cf9nbEKFNDpGrDLOSlgz2AfAuuBqvLKfrOeVOY3gvoSA n|||How and Why to Invest in ETFs in the UAE? - captainstale.com|||1600 x 1066

Ninjatrader 3Rd Party Add Ons - developercaqwe

https://happyhodler.ru/wp-content/uploads/2021/05/remix-contract.jpg||| - Binance Smart Chain|||1392 x 776 How To Invest In ETFs - An Easy Guide For Beginners

https://gblobscdn.gitbook.com/assets%2F-MagN4NQVi-jYRwCohMT%2F-MasNwmZ90Wq87n37zAk%2F-MasO\_8CXz\_cTqETIXUF%2FScreenshot 2021-05-29 at

15.52.05.jpg?alt=media&token=a30ba11f-8c45-40e1-8819-a860a79de771|||From Binance Smart Chain (Legacy) - PearZap.|||2386 x 1724

BNB or other pegged tokens claimed from the Binance Smart Chain faucet are meant for use on the Binance Chain testnet. They are not real BNB tokens with value but are meant to be used by developers for experimenting on the test before developing and launching projects in the mainnet.

The 5 Best Cryptocurrency Exchanges Cryptocurrency US News

Your businesss country of incorporation is the determining factor for the Coinbase entity you will be aligned to. For example, businesses incorporated in the US must sign up under Coinbase Inc., and businesses incorporated in Singapore must sign up under Coinbase Singapore. There are some exceptions in which your business may actually have a .

https://i1.wp.com/clix5.com/wp-content/uploads/2017/09/b8\_en.jpg?resize%5C%5Cu!

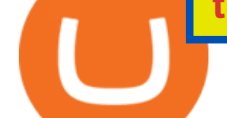

003d1170,589%5C%5Cu0026ssl%5C%5Cu003d1|||How To Send Bitcoin From Coinbase To Blockchain | Best ...|||2560 x 1288

Binance+. Visit for Binance+. The most used and at the same time the most reliable crypto exchange platform is Binance. Also, Binance extremely easy to use and learn.

https://www.pageflows.com/media/videos/screenie\_8a1db50c-52e9-4be0-95a1-54eceb4a7f15.jpg|||Exchange on Binance (video & amp; 6 screenshots)|||1920 x 1024

Currency ETFs are pooled investment vehicles that track the performance of currency pairs, consisting of domestic and foreign currencies. Currency ETFs serve multiple purposes. They can be used to.

15 Best Cryptocurrency Trading Platforms in 2021

https://image.slideserve.com/144604/electronic-payments-l.jpg|||PPT - Electronic Funds Transfer EFT Overview PowerPoint ...|||1024 x 768

https://i2.wp.com/iubfun.com/wp-content/uploads/2021/12/top-news-thumb-5.jpg|||Chinese Investor Increases Stake In Dialog Semi To Over 7 ...|||1200 x 800

Applying for a Coinbase business account Coinbase Pro Help

https://hp4g.com/wp-content/uploads/2021/06/1939-the-metaverse-eft-will-let-you-invest-in-stocks-that-are-th e-internets-future-1024x768.jpg|||The Metaverse EFT Will Let You Invest In Stocks That Are ...|||1024 x 768 Coinbase Pro Digital Asset Exchange

For the casual crypto fan, Binance.US offers a simple, form-based platform (under the Buy Cryptocurrency tab) designed for transactions under \$10,000 that lets you pretty intuitively buy, sell and .

10 Best Crypto Exchanges and Platforms of January 2022 .

https://dvh1deh6tagwk.cloudfront.net/finder-us/wp-uploads/2019/09/CardanoCryptocurrencyPhysicalCoin\_Sh utterstock\_1536x864.jpg|||What is Cardano? ADA price, charts, news & amp; more | finder.com|||1536 x 864 What does " Coinbase entity " on your business application mean.

*(end of excerpt)*